## In Laboratorio multimediale...

## «Questa è la nostra terra 2.0»

PON FSE 2014/20 Secondaria di primo grado di Castellabate cap.

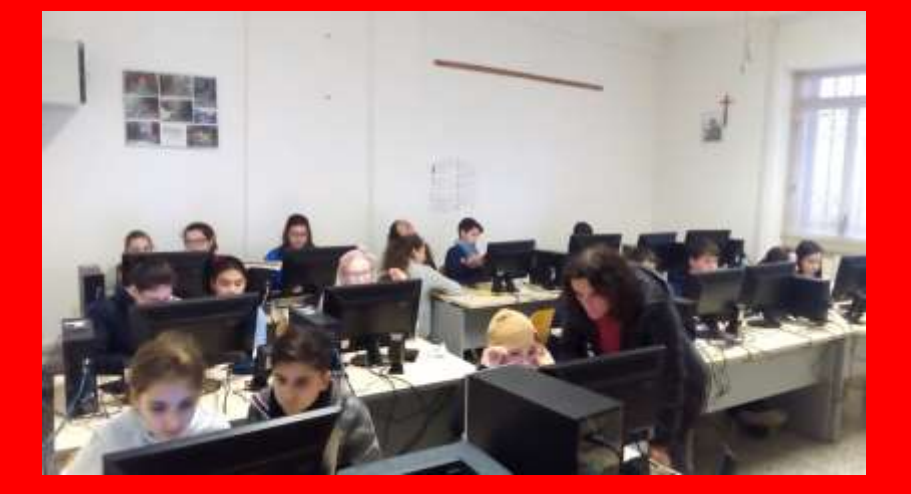

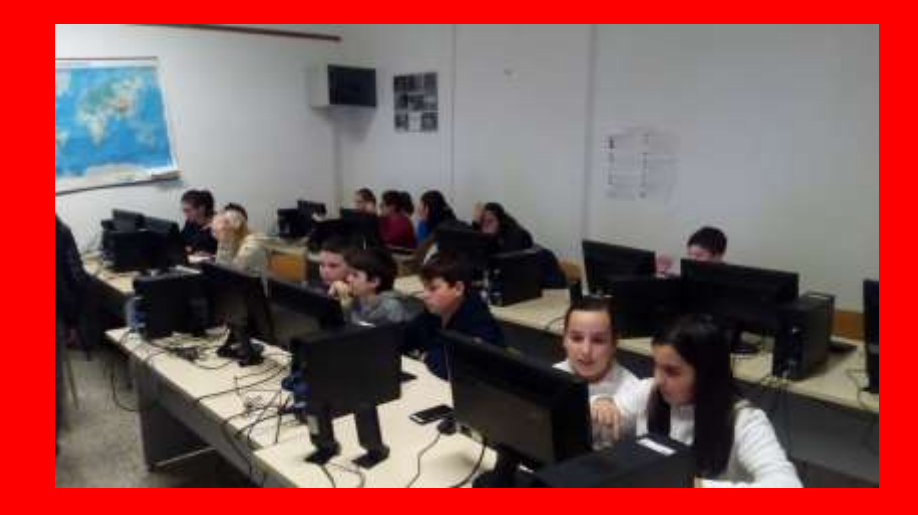

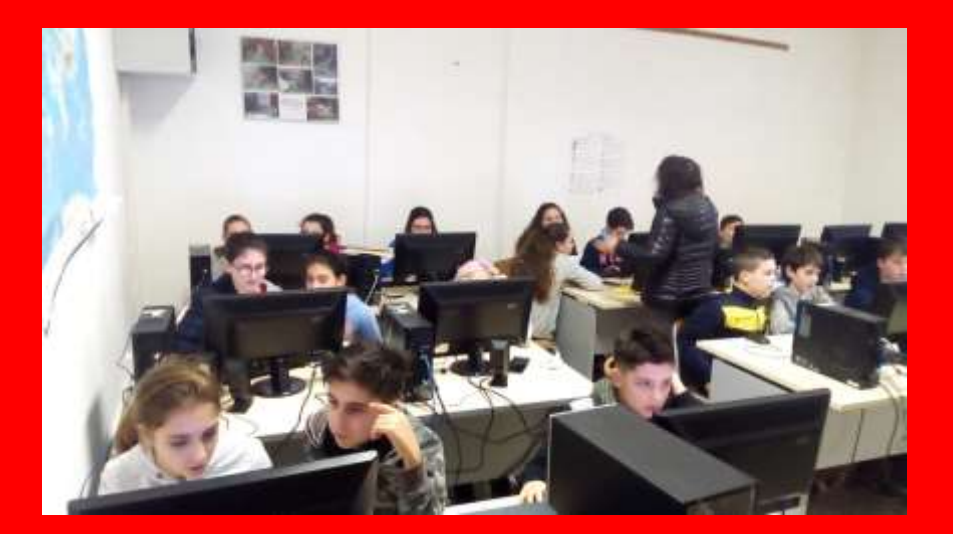

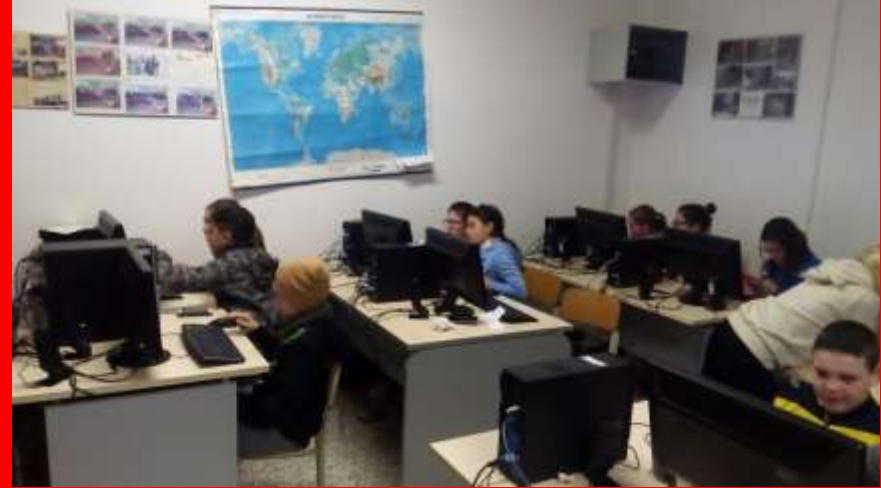

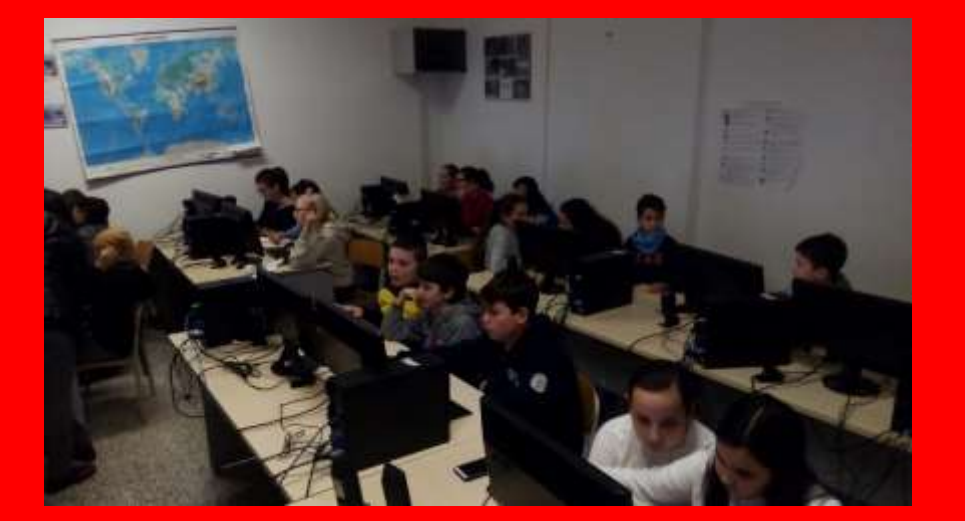

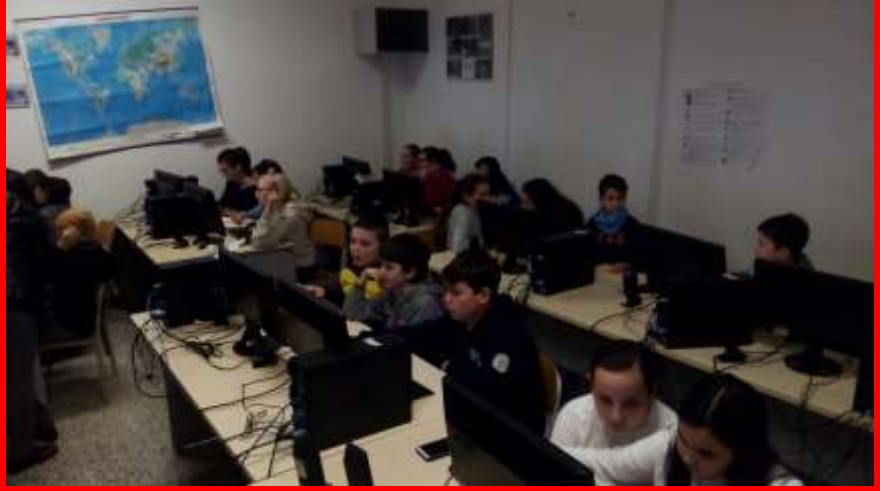